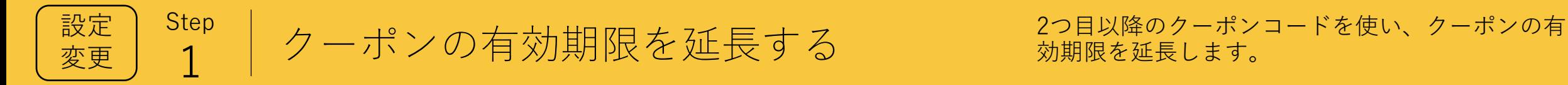

効期限を延長します。

## 1 クーポンの有効期限を延長する

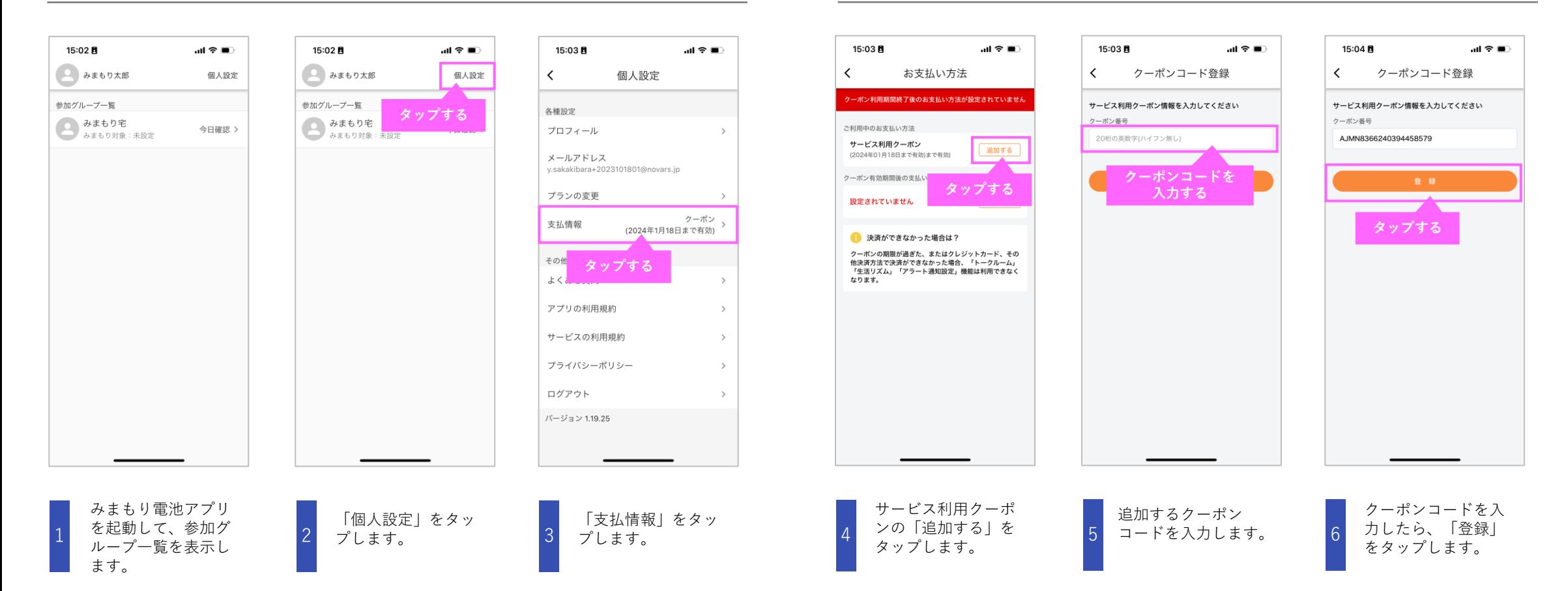

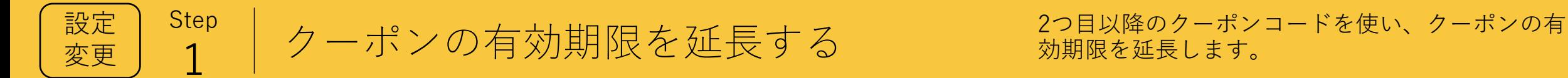

効期限を延長します。

## 1 クーポンの有効期限を延長する

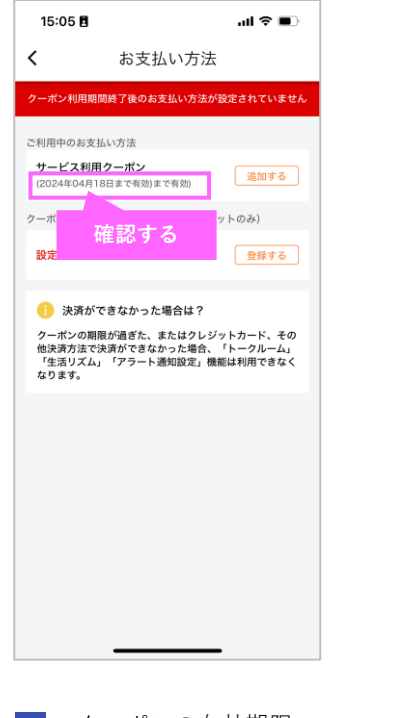

クーポンの有効期限 が延長されれば完了 です。

7